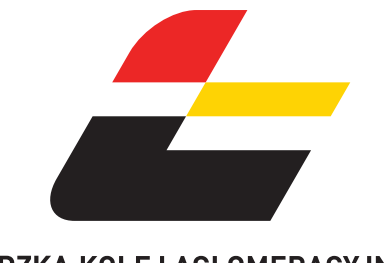

 **RADOMSKO - KOLUSZKI - ŁÓDŹ FABRYCZNA**

### ŁÓDZKA KOLEJ AGLOMERACYJNA

ważny od 9 czerwca do 31 sierpnia 2024 r.

**Strona 1/2**

- **(A)** kursuje od poniedziałku do piątku
- **(D)** kursuje od poniedziałku do piątku oprócz świąt
- **[1]** kursuje do 11.VI; od 21.VII
- **[2]** kursuje 1.VII-10.VII
- **[3]** kursuje 11.VII-20.VII
- **[4]** kursuje 12.VI-17.VI
- **[5]** kursuje 18.VI-30.VI
- **[6]** kursuje 18.VI-28.VI w **(A)**
- **[7]** kursuje 10.VI-11.VI; 11.VII-30.VIII w **(D)**
- **[8]** kursuje 12.VI-17.VI w **(A)**; 1.VII-5.VII
- **[9]** kursuje 8.VII-10.VII

**[10]** kursuje do 11.VI; 1.VII-10.VII; 21.VII-22.VII; 30.VII-3.VIII; od 12.VIII

- **[11]** kursuje 23.VII-11.VIII oprócz 30-31.VII, 1-3.VIII
- **[12]** kursuje 10.VI-11.VI; 22.VII-16.VIII w **(D)**
- **[13]** kursuje 11.VII-19.VII w **(A)**
- **[14]** kursuje 12.VI-17.VI w **(A)**
- **[15]** kursuje 19.VIII-30.VIII w **(A)**
- **[16]** kursuje 1.VII-10.VII w **(A) [17]** kursuje do 11.VI; 1.VII-10.VII; od 21.VII
- **[18]** kursuje 16.VII-19.VII
- **[19]** kursuje 10.VI-10.VII w **(A)** oprócz 12-14,17.VI; 22.VII-30. VIII w **(D)**

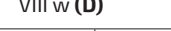

- **[20]** kursuje 11.VII-15.VII w **(A)**
- **[21]** kursuje 11.VII-15.VII **[22]** kursuje 16.VII-20.VII
- **[23]** kursuje do 11.VI; 21.VII-22.VII; od 30.VII
- **[24]** kursuje 23.VII-29.VII
- **[25]** kursuje 10.VI-28.VI w **(A)** oprócz 12-14,17.VI; 22.VII; 30.VII-16.VIII w **(D)**
- **[26]** kursuje 23.VII-29.VII w **(A)**

**[27]** kursuje 10.VI-10.VII w **(A)**; 22.VII-30.VIII w **(D)**

**[28]** kursuje do 30.VI oprócz 12-17.VI; od 21.VII

| przejeżdża bez zatrzymania

< jedzie inną linią, kursuje inną trasą

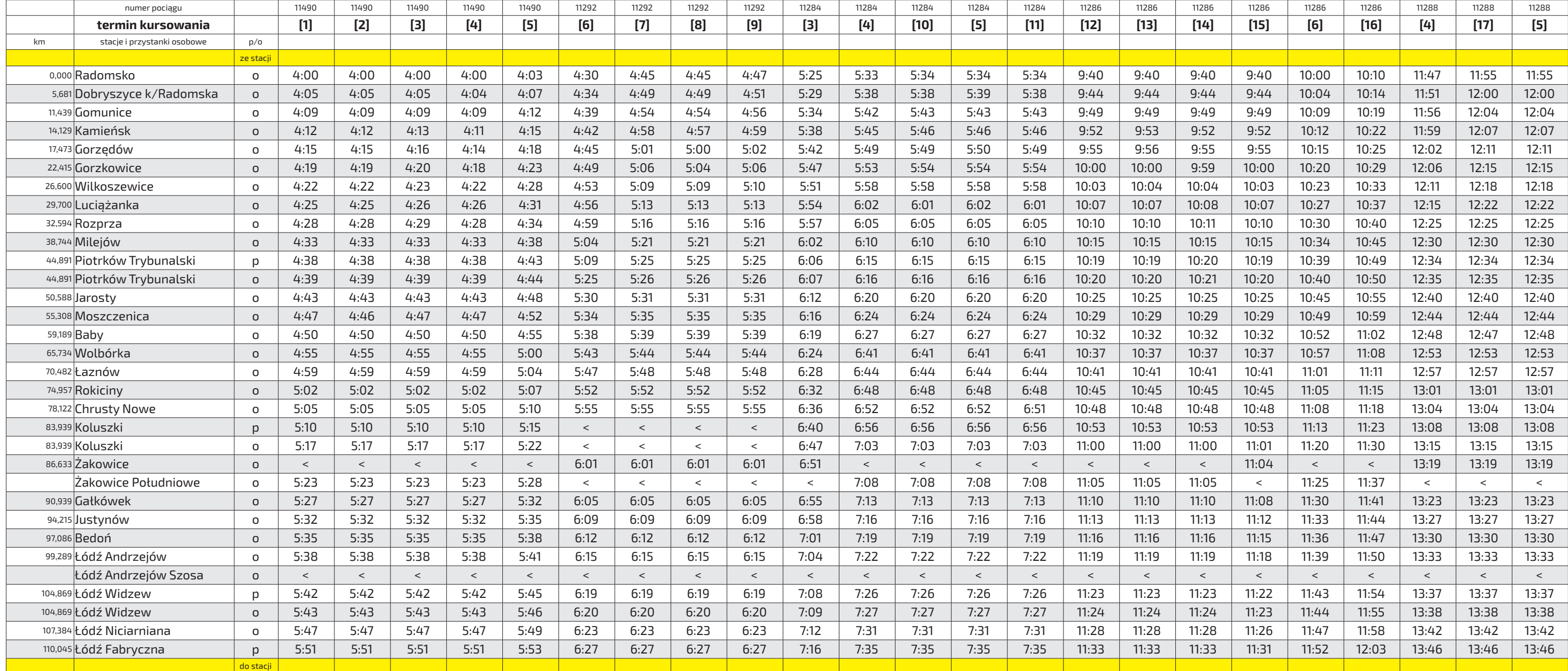

#### **Legenda terminów kursowania**:

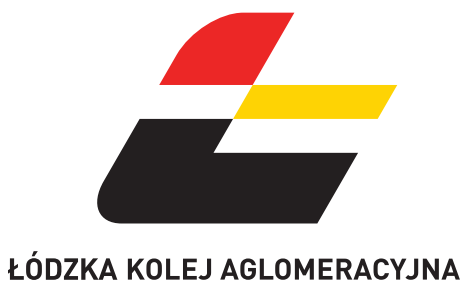

 **RADOMSKO - KOLUSZKI - ŁÓDŹ FABRYCZNA**

ważny od 9 czerwca do 31 sierpnia 2024 r.

**Strona 2/2**

[10] kursuje do 11.VI; 1.VII-10.VII; 21.VII-22.VII od 12.VIII

- **(A)** kursuje od poniedziałku do piątku
- **(D)** kursuje od poniedziałku do piątku oprócz świąt
- **[1]** kursuje do 11.VI; od 21.VII
- **[2]** kursuje 1.VII-10.VII
- **[3]** kursuje 11.VII-20.VII
- **[4]** kursuje 12.VI-17.VI
- **[5]** kursuje 18.VI-30.VI
- **[6]** kursuje 18.VI-28.VI w **(A)**
- **[7]** kursuje 10.VI-11.VI; 11.VII-30.VIII w **(D)**
- **[8]** kursuje 12.VI-17.VI w **(A)**; 1.VII-5.VII
- **[9]** kursuje 8.VII-10.VII
- **[11]** kursuje 23.VII-11.VIII oprócz 30-31.VII, 1-3.VIII
- **[12]** kursuje 10.VI-11.VI; 22.VII-16.VIII w **(D)**
- **[13]** kursuje 11.VII-19.VII w **(A)**
- **[14]** kursuje 12.VI-17.VI w **(A) [15]** kursuje 19.VIII-30.VIII w **(A)**
- **[16]** kursuje 1.VII-10.VII w **(A)**
- **[17]** kursuje do 11.VI; 1.VII-10.VII; od 21.VII
- **[18]** kursuje 16.VII-19.VII
- **[19]** kursuje 10.VI-10.VII w **(A)** oprócz 12-14,17.VI; 22.VII-30. VIII w **(D)**

**[20]** kursuje 11.VII-15.VII w **(A)**

**[21]** kursuje 11.VII-15.VII

- **[22]** kursuje 16.VII-20.VII **[23]** kursuje do 11.VI; 21.VII-22.VII; od 30.VII
- **[24]** kursuje 23.VII-29.VII
- **[25]** kursuje 10.VI-28.VI w **(A)** oprócz 12-14,17.VI; 22.VII; 30.VII-16.VIII w **(D)**
- **[26]** kursuje 23.VII-29.VII w **(A)**

**[27]** kursuje 10.VI-10.VII w **(A)**; 22.VII-30.VIII w **(D)**

**[28]** kursuje do 30.VI oprócz 12-17.VI; od 21.VII | przejeżdża bez zatrzymania

< jedzie inną linią, kursuje inną trasą

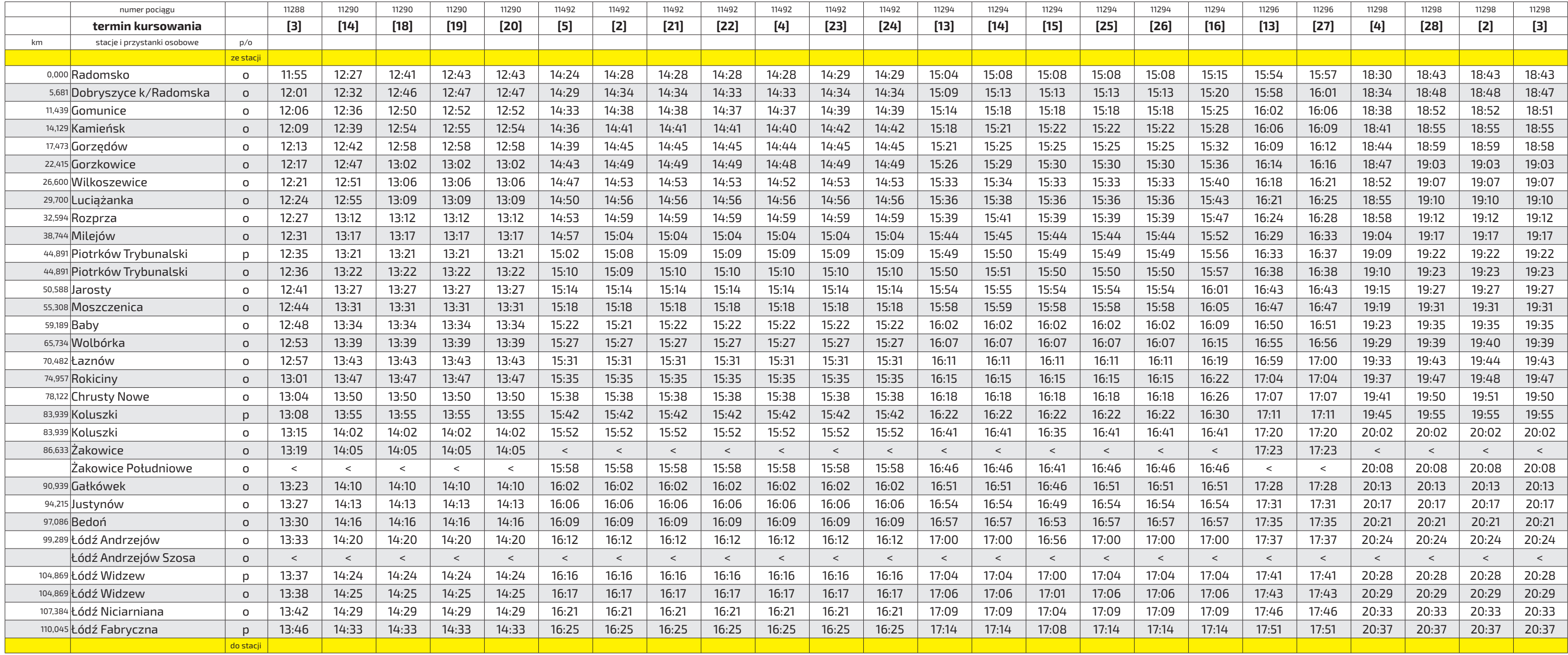

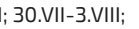

### **Legenda terminów kursowania**:

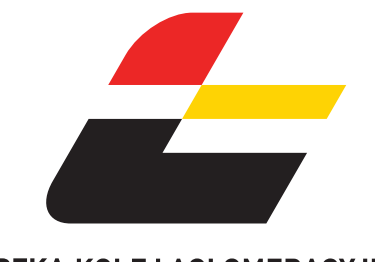

**ŁÓDŹ FABRYCZNA - KOLUSZKI - RADOMSKO**

ważny od 9 czerwca do 31 sierpnia 2024 r.

**Strona 1/2**

**do stacji** 

- **(A)** kursuje od poniedziałku do piątku
- **(D)** kursuje od poniedziałku do piątku oprócz świąt
- **[1]** kursuje 19.VIII-30.VIII w **(A)**
- **[2]** kursuje 10.VI-11.VI; 22.VII-16.VIII w **(D)**
- **[3]** kursuje 18.VI-28.VI w **(A)**
- **[4]** kursuje 12.VI-17.VI w **(A)**
- **[5]** kursuje 11.VII-19.VII w **(A)**
- **[6]** kursuje 1.VII-10.VII w **(A)**
- **[7]** kursuje 25.VII-12.VIII
- **[8]** kursuje 1.VII-10.VII
- **[9]** kursuje 18.VI-30.VI

**[10]** kursuje do 17.VI; 21.VII-24.VII; od 13.VIII

- **[11]** kursuje 11.VII-20.VII
- **[12]** kursuje 10.VI-11.VI; 22.VII-23.VIII w **(D)**
- **[13]** kursuje 26.VIII-30.VIII
- **[14]** kursuje do 11.VI; od 21.VII
- **[15]** kursuje 12.VI-17.VI
- **[16]** kursuje 10.VI; 1.VII-22.VII w **(A)**; 30.VII-30.VIII w **(D) [17]** kursuje 23.VII-29.VII w **(A)**
- 
- **[18]** kursuje 11.VI-17.VI w **(A)**
- **[19]** kursuje 10.VI-11.VI; 1.VII-10.VII w **(A)**; 22.VII-30.VIII w **(D)**
- **[20]** kursuje do 11.VI; 11.VII-22.VII; od 30.VII
- **[21]** kursuje 23.VII-29.VII
- **[22]** kursuje 11.VII-19.VII w **(A)**; 26.VIII-30.VIII
- **[23]** kursuje do 11.VI; 1.VII-10.VII; 21.VII-24.VII; od 13.VIII
- **[24]** kursuje do 10.VI; 21.VII-24.VIII

**[25]** kursuje 14.VI-17.VI

- **[26]** kursuje 11.VII-20.VII; od 25.VIII
- **[27]** kursuje 11.VI-13.VI
- | przejeżdża bez zatrzymania
- < jedzie inną linią, kursuje inną trasą

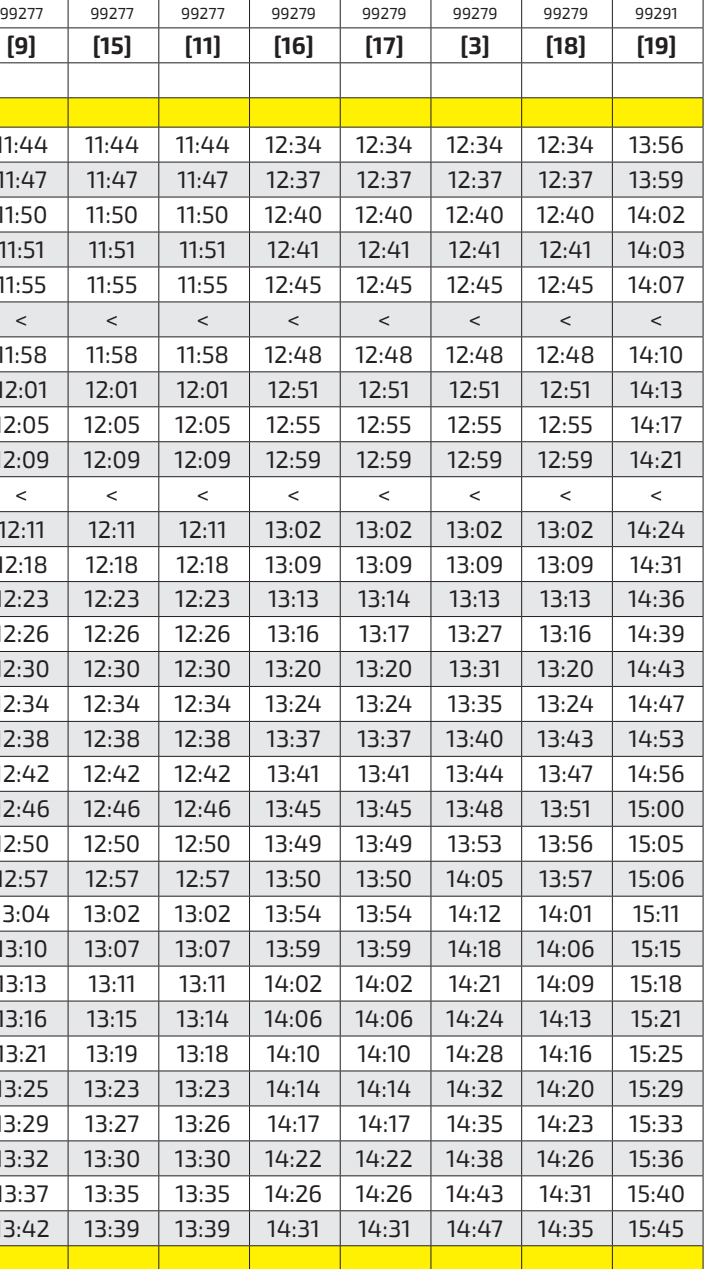

#### **Legenda terminów kursowania**:

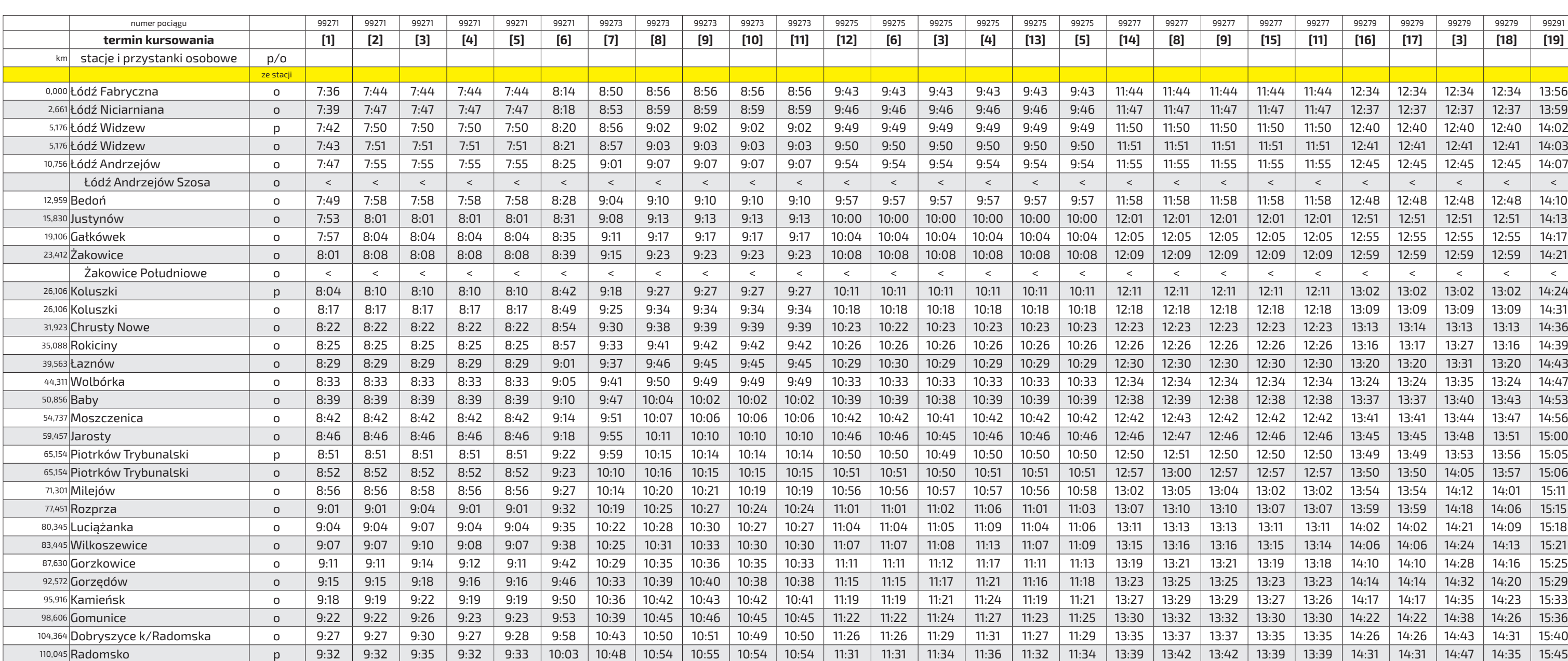

ŁÓDZKA KOLEJ AGLOMERACYJNA

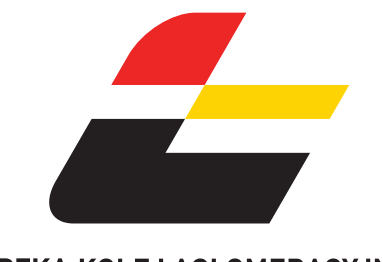

**ŁÓDŹ FABRYCZNA - KOLUSZKI - RADOMSKO**

ważny od 9 czerwca do 31 sierpnia 2024 r.

**Strona 2/2**

- **(A)** kursuje od poniedziałku do piątku
- **(D)** kursuje od poniedziałku do piątku oprócz świąt
- **[1]** kursuje 19.VIII-30.VIII w **(A)**
- **[2]** kursuje 10.VI-11.VI; 22.VII-16.VIII w **(D)**
- **[3]** kursuje 18.VI-28.VI w **(A)**
- **[4]** kursuje 12.VI-17.VI w **(A)**
- **[5]** kursuje 11.VII-19.VII w **(A)**
- **[6]** kursuje 1.VII-10.VII w **(A)**
- **[7]** kursuje 25.VII-12.VIII
- **[8]** kursuje 1.VII-10.VII
- **[9]** kursuje 18.VI-30.VI

**[10]** kursuje do 17.VI; 21.VII-24.VII; od 13.VIII

| numer pociągu                     |              | 99291   | 99291   | 99291   | 99489 | 99489   | 99489   | 99489   | 99489   | 99287   | 99287     | 99287   | 99287   | 99287   | 99289   | 99289   | 99289   | 99289   | 99289   | 11489   | 11489   | 11489   | 11489   | 11489   | 11489   |
|-----------------------------------|--------------|---------|---------|---------|-------|---------|---------|---------|---------|---------|-----------|---------|---------|---------|---------|---------|---------|---------|---------|---------|---------|---------|---------|---------|---------|
| termin kursowania                 |              | $[3]$   | $[4]$   | $[5]$   | [8]   | $[20]$  | $[21]$  | [9]     | $[15]$  | $[12]$  | [6]       | $[3]$   | $[4]$   | $[22]$  | $[23]$  | [9]     | $[15]$  | $[11]$  | $[7]$   | $[24]$  | [8]     | $[25]$  | $[26]$  | $[27]$  | $[9]$   |
| stacje i przystanki osobowe       | p/o          |         |         |         |       |         |         |         |         |         |           |         |         |         |         |         |         |         |         |         |         |         |         |         |         |
|                                   | ze stacj     |         |         |         |       |         |         |         |         |         |           |         |         |         |         |         |         |         |         |         |         |         |         |         |         |
| 0,000 Łódź Fabryczna              | $\circ$      | 13:56   | 13:56   | 13:56   | 14:18 | 14:44   | 14:44   | 14:44   | 14:44   | 16:25   | 16:25     | 16:25   | 16:25   | 16:25   | 17:41   | 17:41   | 17:41   | 17:41   | 17:41   | 19:48   | 19:48   | 19:48   | 19:48   | 19:48   | 20:04   |
| <sup>2,661</sup> Łódź Niciarniana | $\Omega$     | 13:59   | 13:59   | 13:59   | 14:21 | 14:47   | 14:47   | 14:47   | 14:47   | 16:28   | 16:28     | 16:28   | 16:28   | 16:28   | 17:44   | 17:44   | 17:44   | 17:44   | 17:44   | 19:51   | 19:51   | 19:51   | 19:51   | 19:51   | 20:08   |
| 5,176 Łódź Widzew                 | $\mathsf{D}$ | 14:02   | 14:02   | 14:02   | 14:24 | 14:50   | 14:50   | 14:50   | 14:50   | 16:31   | 16:31     | 16:31   | 16:31   | 16:31   | 17:47   | 17:47   | 17:47   | 17:47   | 17:47   | 19:54   | 19:54   | 19:54   | 19:54   | 19:54   | 20:13   |
| 5,176 Łódź Widzew                 | $\Omega$     | 14:03   | 14:03   | 14:03   | 14:33 | 14:51   | 14:51   | 14:51   | 14:51   | 16:35   | 16:35     | 16:35   | 16:35   | 16:35   | 17:48   | 17:48   | 17:48   | 17:48   | 17:48   | 19:55   | 19:55   | 19:55   | 19:55   | 19:55   | 20:14   |
| 10,756 Łódź Andrzeiów             | $\Omega$     | 14:07   | 14:07   | 14:07   | 14:37 | 14:55   | 14:55   | 14:55   | 14:55   | 16:39   | 16:39     | 16:39   | 16:39   | 16:39   | 17:52   | 17:52   | 17:52   | 17:52   | 17:52   | 19:59   | 19:59   | 19:59   | 19:59   | 19:59   | 20:18   |
| Łódź Andrzejów Szosa              | $\Omega$     | $\lt$   | $\prec$ | $\prec$ | $\lt$ | $\prec$ | $\,<\,$ | $\lt$   | $\prec$ | $\lt$   | $\langle$ | $\prec$ | $\prec$ | $\lt$   | $\prec$ | $\prec$ | $\prec$ | $\prec$ | $\prec$ | $\prec$ | $\prec$ | $\,<\,$ | $\,<\,$ | $\prec$ | $\,<\,$ |
| 12,959 Bedoń                      | $\Omega$     | 14:10   | 14:10   | 14:10   | 14:40 | 14:58   | 14:58   | 14:58   | 14:58   | 16:42   | 16:42     | 16:42   | 16:42   | 16:42   | 17:54   | 17:54   | 17:54   | 17:54   | 17:54   | 20:01   | 20:01   | 20:01   | 20:01   | 20:01   | 20:20   |
| 15,830 Justynów                   | $\Omega$     | 14:13   | 14:13   | 14:13   | 14:43 | 15:01   | 15:01   | 15:01   | 15:01   | 16:45   | 16:45     | 16:45   | 16:45   | 16:45   | 17:58   | 17:58   | 17:58   | 17:58   | 17:58   | 20:04   | 20:04   | 20:04   | 20:04   | 20:04   | 20:23   |
| 19,106 Gałkówek                   | $\Omega$     | 14:17   | 14:17   | 14:17   | 14:46 | 15:05   | 15:05   | 15:05   | 15:05   | 16:49   | 16:49     | 16:48   | 16:49   | 16:49   | 18:01   | 18:01   | 18:01   | 18:01   | 18:01   | 20:08   | 20:08   | 20:08   | 20:08   | 20:08   | 20:27   |
| 23,412 Zakowice                   | $\Omega$     | 14:21   | 14:21   | 14:21   | 14:50 | 15:09   | 15:09   | 15:09   | 15:09   | 16:53   | 16:53     | 16:51   | 16:53   | 16:53   | 18:05   | 18:05   | 18:05   | 18:05   | 18:05   | 20:12   | 20:12   | 20:12   | 20:12   | 20:12   | 20:31   |
| Żakowice Południowe               | $\Omega$     | $\,<\,$ | $\,<$   | $\,<\,$ |       | $\prec$ | $\,<\,$ | $\,<\,$ | $\prec$ | $\,<\,$ | $\lt$     | $\lt$   | $\prec$ | $\,<\,$ | $\prec$ | $\,<$   | $\prec$ | $\prec$ | $\,<$   | $\,<\,$ | $\,<$   | $\lt$   | $\,<$   | $\lt$   | $\,<\,$ |
| 26,106 Koluszki                   | $\mathsf{D}$ | 14:24   | 14:24   | 14:24   | 14:52 | 15:11   | 15:11   | 15:11   | 15:11   | 16:56   | 16:56     | 16:53   | 16:56   | 16:56   | 18:08   | 18:08   | 18:08   | 18:08   | 18:08   | 20:15   | 20:15   | 20:15   | 20:15   | 20:15   | 20:34   |
| 26,106 Koluszki                   | $\Omega$     | 14:31   | 14:31   | 14:31   | 14:59 | 15:18   | 15:18   | 15:18   | 15:18   | 17:03   | 17:03     | 17:00   | 17:03   | 17:03   | 18:15   | 18:15   | 18:15   | 18:15   | 18:15   | 20:23   | 20:22   | 20:23   | 20:23   | 20:23   | 20:41   |
| 31,923 Chrusty Nowe               | $\Omega$     | 14:35   | 14:36   | 14:36   | 15:04 | 15:23   | 15:23   | 15:23   | 15:23   | 17:08   | 17:08     | 17:05   | 17:08   | 17:08   | 18:21   | 18:21   | 18:21   | 18:21   | 18:21   | 20:28   | 20:26   | 20:28   | 20:28   | 20:28   | 20:45   |
| 35,088 Rokiciny                   | $\Omega$     | 14:38   | 14:39   | 14:39   | 15:07 | 15:26   | 15:26   | 15:26   | 15:26   | 17:11   | 17:11     | 17:08   | 17:11   | 17:11   | 18:24   | 18:24   | 18:24   | 18:24   | 18:24   | 20:31   | 20:36   | 20:31   | 20:31   | 20:31   | 20:48   |
| $39,563$ Laznów                   | $\Omega$     | 14:42   | 14:43   | 14:43   | 15:11 | 15:30   | 15:30   | 15:30   | 15:30   | 17:15   | 17:15     | 17:11   | 17:15   | 17:15   | 18:28   | 18:28   | 18:28   | 18:28   | 18:28   | 20:34   | 20:39   | 20:34   | 20:34   | 20:34   | 20:51   |
| 44,311 Wolbórka                   | $\Omega$     | 14:46   | 14:47   | 14:47   | 15:15 | 15:34   | 15:34   | 15:34   | 15:34   | 17:19   | 17:19     | 17:15   | 17:19   | 17:19   | 18:32   | 18:32   | 18:32   | 18:32   | 18:32   | 20:38   | 20:43   | 20:38   | 20:38   | 20:38   | 20:55   |
| 50,856 Baby                       | $\Omega$     | 14:51   | 14:53   | 14:53   | 15:21 | 15:39   | 15:39   | 15:39   | 15:39   | 17:25   | 17:25     | 17:19   | 17:25   | 17:25   | 18:38   | 18:38   | 18:38   | 18:38   | 18:44   | 20:44   | 20:49   | 20:44   | 20:44   | 20:44   | 21:00   |
| 54,737 Moszczenica                | $\Omega$     | 14:54   | 14:56   | 14:56   | 15:24 | 15:43   | 15:43   | 15:43   | 15:43   | 17:28   | 17:28     | 17:23   | 17:28   | 17:28   | 18:41   | 18:41   | 18:41   | 18:41   | 18:47   | 20:47   | 20:52   | 20:47   | 20:47   | 20:47   | 21:03   |
| 59,457 Jarosty                    | $\Omega$     | 14:58   | 15:00   | 15:00   | 15:28 | 15:47   | 15:47   | 15:48   | 15:47   | 17:32   | 17:32     | 17:26   | 17:32   | 17:32   | 18:45   | 18:45   | 18:45   | 18:45   | 18:51   | 20:51   | 20:56   | 20:51   | 20:51   | 20:51   | 21:07   |
| 65,154 Piotrków Trybunalsk        | $\mathsf{p}$ | 15:02   | 15:05   | 15:05   | 15:32 | 15:51   | 15:51   | 15:52   | 15:51   | 17:37   | 17:37     | 17:30   | 17:37   | 17:37   | 18:50   | 18:50   | 18:50   | 18:50   | 18:56   | 20:55   | 21:01   | 20:55   | 20:55   | 20:55   | 21:11   |
| 65,154 Piotrków Trybunalsk        | $\Omega$     | 15:03   | 15:06   | 15:06   | 15:33 | 15:52   | 15:52   | 16:06   | 15:52   | 17:38   | 17:38     | 17:31   | 17:38   | 17:38   | 18:51   | 18:51   | 18:51   | 18:51   | 18:57   | 20:56   | 21:02   | 21:00   | 20:56   | 21:00   | 21:16   |
| 71,301 Milejów                    | $\Omega$     | 15:09   | 15:11   | 15:11   | 15:38 | 15:57   | 15:57   | 16:12   | 15:57   | 17:43   | 17:43     | 17:37   | 17:43   | 17:43   | 18:56   | 18:57   | 18:56   | 18:55   | 19:01   | 21:01   | 21:06   | 21:05   | 21:01   | 21:05   | 21:22   |
| 77,451 Rozprza                    | $\Omega$     | 15:15   | 15:20   | 15:15   | 15:43 | 16:01   | 16:01   | 16:18   | 16:02   | 17:47   | 17:47     | 17:43   | 17:53   | 17:47   | 19:00   | 19:03   | 19:00   | 19:00   | 19:06   | 21:05   | 21:11   | 21:10   | 21:05   | 21:10   | 21:28   |
| 80,345 Luciazanka                 | $\Omega$     | 15:18   | 15:23   | 15:18   | 15:47 | 16:04   | 16:04   | 16:22   | 16:05   | 17:50   | 17:50     | 17:46   | 17:56   | 17:50   | 19:03   | 19:06   | 19:03   | 19:03   | 19:09   | 21:08   | 21:14   | 21:13   | 21:08   | 21:13   | 21:31   |
| 83,445 Wilkoszewice               | $\Omega$     | 15:22   | 15:26   | 15:22   | 15:50 | 16:07   | 16:07   | 16:25   | 16:09   | 17:53   | 17:53     | 17:50   | 18:00   | 17:53   | 19:07   | 19:08   | 19:07   | 19:06   | 19:12   | 21:12   | 21:18   | 21:17   | 21:12   | 21:17   | 21:34   |
| 87,630 Gorzkowice                 | $\Omega$     | 15:26   | 15:30   | 15:27   | 15:54 | 16:20   | 16:20   | 16:29   | 16:19   | 17:57   | 17:57     | 17:54   | 18:04   | 17:57   | 19:11   | 19:12   | 19:11   | 19:09   | 19:16   | 21:16   | 21:22   | 21:20   | 21:16   | 21:20   | 21:38   |
| 92,572 Gorzedów                   | $\Omega$     | 15:30   | 15:34   | 15:32   | 15:58 | 16:25   | 16:25   | 16:33   | 16:23   | 18:01   | 18:01     | 17:58   | 18:08   | 18:02   | 19:15   | 19:15   | 19:15   | 19:14   | 19:20   | 21:20   | 21:26   | 21:24   | 21:20   | 21:24   | 21:42   |
| 95,916 Kamieńsk                   | $\Omega$     | 15:34   | 15:37   | 15:35   | 16:02 | 16:28   | 16:28   | 16:36   | 16:27   | 18:05   | 18:05     | 18:02   | 18:11   | 18:05   | 19:18   | 19:18   | 19:18   | 19:17   | 19:24   | 21:24   | 21:29   | 21:28   | 21:24   | 21:28   | 21:45   |
| 98,606 Gomunice                   | $\Omega$     | 15:37   | 15:40   | 15:39   | 16:05 | 16:32   | 16:32   | 16:39   | 16:30   | 18:08   | 18:08     | 18:05   | 18:14   | 18:09   | 19:21   | 19:21   | 19:21   | 19:21   | 19:27   | 21:28   | 21:33   | 21:31   | 21:28   | 21:39   | 21:48   |
| 104,364 Dobryszyce k/Radomska     | $\Omega$     | 15:42   | 15:44   | 15:43   | 16:09 | 16:36   | 16:36   | 16:43   | 16:35   | 18:13   | 18:13     | 18:11   | 18:19   | 18:14   | 19:26   | 19:26   | 19:26   | 19:26   | 19:31   | 21:32   | 21:37   | 21:35   | 21:33   | 21:43   | 21:53   |
| 110,045 Radomsko                  | $\mathsf{D}$ | 15:47   | 15:49   | 15:47   | 16:14 | 16:41   | 16:41   | 16:48   | 16:39   | 18:17   | 18:17     | 18:16   | 18:23   | 18:18   | 19:30   | 19:30   | 19:30   | 19:30   | 19:36   | 21:37   | 21:42   | 21:40   | 21:38   | 21:48   | 21:57   |
|                                   | do staci     |         |         |         |       |         |         |         |         |         |           |         |         |         |         |         |         |         |         |         |         |         |         |         |         |

ŁÓDZKA KOLEJ AGLOMERACYJNA

- **[11]** kursuje 11.VII-20.VII
- **[12]** kursuje 10.VI-11.VI; 22.VII-23.VIII w **(D)**
- **[13]** kursuje 26.VIII-30.VIII
- **[14]** kursuje do 11.VI; od 21.VII
- **[15]** kursuje 12.VI-17.VI
- **[16]** kursuje 10.VI; 1.VII-22.VII w **(A)**; 30.VII-30.VIII w **(D)**
- **[17]** kursuje 23.VII-29.VII w **(A)**
- **[18]** kursuje 11.VI-17.VI w **(A)**
- **[19]** kursuje 10.VI-11.VI; 1.VII-10.VII w **(A)**;
	- 22.VII-30.VIII w **(D)**
- **[20]** kursuje do 11.VI; 11.VII-22.VII; od 30.VII
- **[21]** kursuje 23.VII-29.VII
- **[22]** kursuje 11.VII-19.VII w **(A)**; 26.VIII-30.VIII
- **[23]** kursuje do 11.VI; 1.VII-10.VII; 21.VII-24.VII; od 13.VIII
- **[24]** kursuje do 10.VI; 21.VII-24.VIII

**[25]** kursuje 14.VI-17.VI

- **[26]** kursuje 11.VII-20.VII; od 25.VIII
- **[27]** kursuje 11.VI-13.VI
- | przejeżdża bez zatrzymania
- < jedzie inną linią, kursuje inną trasą

#### **Legenda terminów kursowania**: